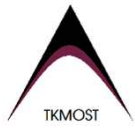

# **KMS – cvičení 9**

Ondřej Marek

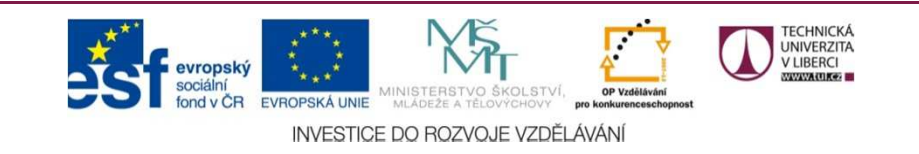

*Ondřej Marek - KMS*

# **SYSTÉM S n DOF – ŘEŠENÍ V MODÁLNÍCH SOUŘADNICÍCH**

Pohybové rovnice lineárního systému: $M\ddot{x} + B\dot{x} + Kx = f$  $\mathbf{x} = \mathbf{U}\mathbf{q}$ 

 $\stackrel{\chi_1}{\cdot}$ ⋮ $x_n$ ゠ u  ${\bf u_1}$  …  ${\bf u_n}$  $q_1$ ⋮ $q_n^{\phantom{\dagger}}$ 

 $\mathbf{x}(t) = \mathbf{r}e^{i\omega t}$  $\mathbf{q}(t) = \mathbf{c}e^{i\omega t}$ 

 $\dot{\mathbf{x}} = \mathbf{U} \dot{\mathbf{q}}$  $\ddot{\mathbf{x}} = \mathbf{U}\ddot{\mathbf{q}}$ 

Dosazení do pohybových rovnic:

MUğ + BUġ + KUq = f  $\mathbf{U}^\mathrm{T}\mathbf{M}\mathbf{U}\ddot{\mathbf{q}} + \mathbf{U}^\mathrm{T}\mathbf{B}\mathbf{U}\dot{\mathbf{q}} + \mathbf{U}^\mathrm{T}\mathbf{K}\mathbf{U}\mathbf{q} = \mathbf{U}^\mathrm{T}\mathbf{f}$  $I\ddot{q} + U^T B U\dot{q} + \Lambda q = U^T f$ 

Matice I a Λ jsou diagonální. Pokud je i **U<sup>T</sup>BU** také diagonální, pak se ze soustavy rovnic stanou skupina nezávislých rovnic o jedné neznámé

$$
\zeta = \begin{bmatrix} \zeta_1 & & & \\ & \ddots & & \\ & & \zeta_n \end{bmatrix} \qquad \qquad \Omega = \begin{bmatrix} \Omega_1 & & & \\ & \ddots & & \\ & & \zeta_n \end{bmatrix}
$$

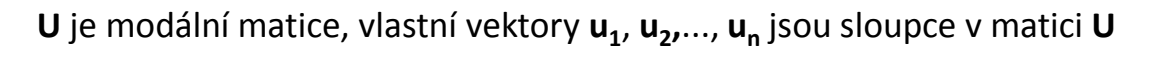

**x** - vektor fyzikálních souřadnice, **<sup>r</sup>**– vektor amplitud fyzikálních souřadnic

**q** - vektor modálních souřadnic, **<sup>c</sup>**– vektor amplitud modálních souřadnic

*Ondřej Marek - KMS*

# **SYSTÉM S n DOF – diagonalizovatelnost <sup>U</sup><sup>T</sup>BU**

Podmínka diagonální matice  $\bf{U}^T\bf{BU}$  je v našem případě vyžadována z důvodu jednoduššího řešení a rozpadu soustavy rovnic na nezávislé rovnice o jedné proměnné.

Požadavek  $\mathbf{U}^{\mathrm{T}}\mathbf{B}\mathbf{U}=\mathbf{\Delta}$ , kde  $\mathbf{\Delta}$  značí diagonální matici platí  $\boldsymbol{\Lambda}\boldsymbol{\Delta}=\boldsymbol{\Delta}\boldsymbol{\Lambda}$ , protože  $\boldsymbol{\Lambda}$  je také diagonální ( $\boldsymbol{\Lambda}=\mathbf{U}^{\mathrm{T}}\mathbf{K}\mathbf{U}$ ) tedy: $\mathbf{U}^{\mathrm{T}}\mathbf{K}\mathbf{U}\mathbf{U}^{\mathrm{T}}\mathbf{B}\mathbf{U} = \mathbf{U}^{\mathrm{T}}\mathbf{B}\mathbf{U}\mathbf{U}^{\mathrm{T}}\mathbf{K}\mathbf{U}$  $KUU^{T}B = BUU^{T}K$  $UU^{T} = M^{-1}$ 

podmínka diagonalizovatelnosti  $\mathbf{U}^{\mathrm{T}}\mathbf{B}\mathbf{U}$ :  $\mathbf{K}\mathbf{M}^{-1}\mathbf{B} = \mathbf{B}\mathbf{M}^{-1}\mathbf{K}$ 

#### Co vyhovuje podmínce  $KM^{-1}B = BM^{-1}K$ ?

nejjednodušší a často používaná:  $\mathbf{B} = a_1 \mathbf{K}$ 

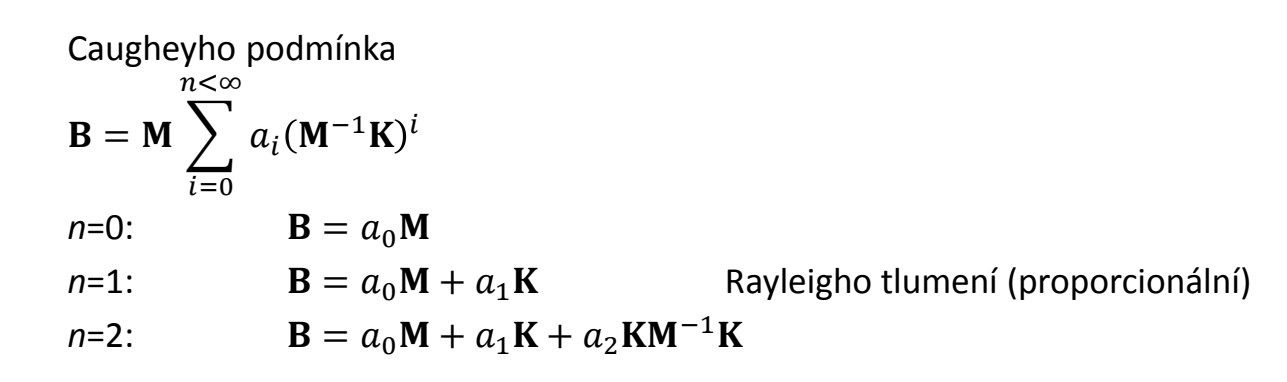

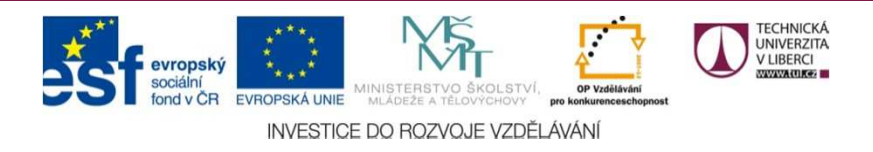

## **SYSTÉM S n DOF – ŘEŠENÍ V MODÁLNÍCH SOUŘADNICÍCH**

Pohybové rovnice lineárního systému ve fyzikálních souřadnicích:

 $M\ddot{x} + B\dot{x} + Kx = f$ 

Pohybové rovnice lineárního systému v modálních souřadnicích: $\ddot{\mathbf{q}} + 2\boldsymbol{\zeta}\Omega\dot{\mathbf{q}} + \Omega^2\mathbf{q} = \mathbf{U}^T\mathbf{f}$ 

$$
\begin{bmatrix} \ddot{q}_1 \\ \ddot{q}_2 \\ \vdots \\ \ddot{q}_n \end{bmatrix} + 2 \begin{bmatrix} \zeta_1 & 0 & \cdots & 0 \\ 0 & \zeta_2 & \cdots & 0 \\ \vdots & \vdots & \ddots & \vdots \\ 0 & 0 & \cdots & \zeta_n \end{bmatrix} \begin{bmatrix} \Omega_1 & 0 & \cdots & 0 \\ 0 & \Omega_2 & \cdots & 0 \\ \vdots & \vdots & \ddots & \vdots \\ 0 & 0 & \cdots & \Omega_n \end{bmatrix} \begin{bmatrix} \dot{q}_1 \\ \dot{q}_2 \\ \vdots \\ \dot{q}_n \end{bmatrix} + \begin{bmatrix} \Omega_1^2 & 0 & \cdots & 0 \\ 0 & \Omega_2^2 & \cdots & 0 \\ \vdots & \vdots & \ddots & \vdots \\ 0 & 0 & \cdots & \Omega_n^2 \end{bmatrix} \begin{bmatrix} q_1 \\ q_2 \\ \vdots \\ q_n \end{bmatrix} = \begin{bmatrix} \mathbf{u}_1^T \\ \mathbf{u}_2^T \\ \vdots \\ \mathbf{u}_1^T \end{bmatrix} \begin{bmatrix} F_1 \\ F_2 \\ \vdots \\ F_n \end{bmatrix}
$$

n nezávislých rovnic pro n nezávislých systémů

řeší se každý modální tvar zvlášť (každý má svoji Ω)

Z matic **M**, **B**, **K** se získají ekvivalentní matice pro modální popis **Ω**, **U**, **ζ**.

pro řešení v modálních souřadnicích je třeba převést i počáteční podmínky

buď

nebo

 $\mathbf{x_0} = \mathbf{Uq_0}$  ${\bf q_0} = {\bf U}^{-1}{\bf x_0}$  $\mathbf{U}^T \mathbf{M} \mathbf{x_0} = \mathbf{U}^T \mathbf{M} \mathbf{U} \mathbf{q_0}$  $\mathbf{q_0} = \mathbf{U}^T \mathbf{M} \mathbf{x_0}$  $\dot{\mathbf{q}}_0 = \mathbf{U}^T \mathbf{M} \dot{\mathbf{x}}_0$ 

Řešení:

$$
q_{jH} = D_j \sin\left(\Omega_j t \sqrt{1 - \zeta_j^2} + \varphi_{0j}\right) e^{-\zeta_j \Omega_j t}
$$
  
\n
$$
q_{jH} = \hat{d}_j e^{i\Omega_j t \sqrt{1 - \zeta_j^2}} e^{-\zeta_j \Omega_j t} = \hat{d}_j e^{\left(i \sqrt{1 - \zeta_j^2} - \zeta_j\right) \Omega_j t}
$$
  
\npokud  $\mathbf{f} = \sum_k \mathbf{f}_{0k} e^{i\omega_k t}$   
\n
$$
q_{jP} = \sum_k \hat{C}_{jk} e^{i\omega_k t}
$$

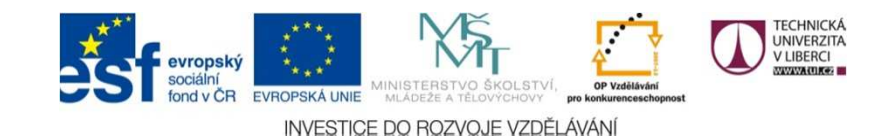

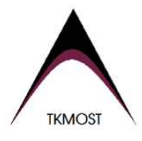

#### **SYSTÉM S n DOF – redukce modelu**

q<sub>a</sub><br>q<sub>b</sub>

 $\mathbf{x} = \mathbf{Uq}$  $U = [U_A \t U_B]$   $q =$  $\mathbf{x} = \mathbf{U}_{\mathbf{A}} \mathbf{q}_{\mathbf{A}} + \mathbf{U}_{\mathbf{B}} \mathbf{q}_{\mathbf{B}}$ 

Pokud se vyhodnotí, že lze vlastní tvary  $\bm{\mathsf{U}}_{\mathsf{B}}$  zapomenout (rozměr  $\bm{\mathsf{U}}_{\mathsf{B}}$  je n x k, rozměr  $\bm{{\mathsf{q}}}_{\mathsf{B}}$  k x 1), pak lze systém s n DOF redukovat na n-k DOF. Po redukci:

 $\mathbf{x} = \mathbf{U}_{\mathbf{A}} \mathbf{q}_{\mathbf{A}}$ 

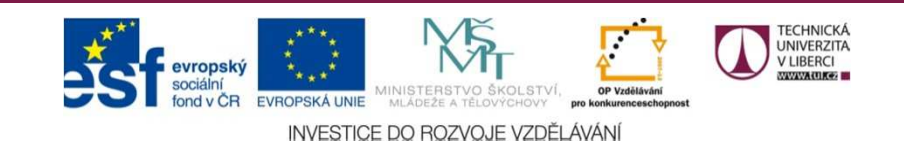

#### **Modální souřadnice – příklad**

**Příklad:** Předepnutá hmotná struna s hmotností *<sup>m</sup>s* délky *L* se chová jako poddajná soustava. Diskretizujtekontinuum dle obrázku na soustavu s r stupni volnosti a určete vlastní frekvence systému a vlastní tvary.L=1m;  $r=5$ ; m<sub>s</sub>=0.2kg; P=100N

Maticový zápis $M\ddot{x} + Kx = 0$ 

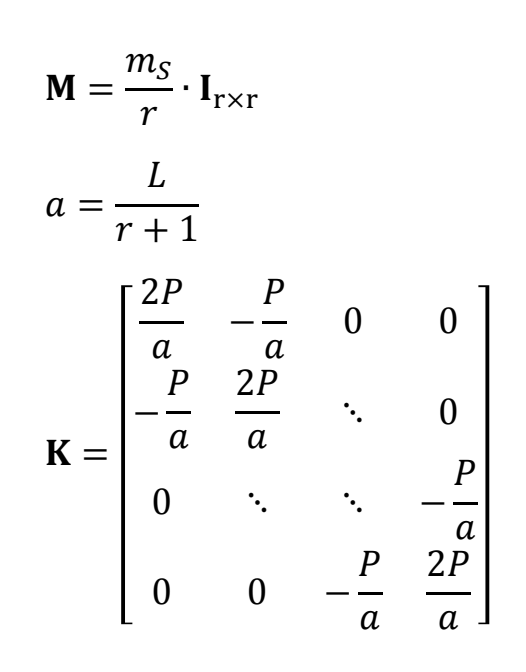

 $M = 0.04 \cdot I_{5 \times 5}$ 

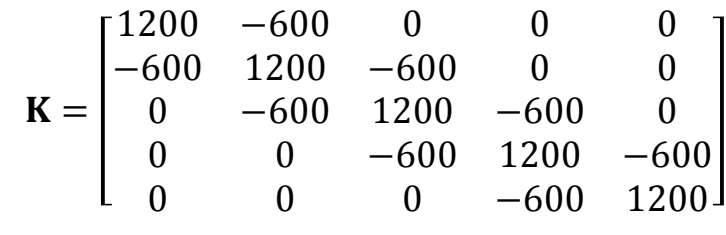

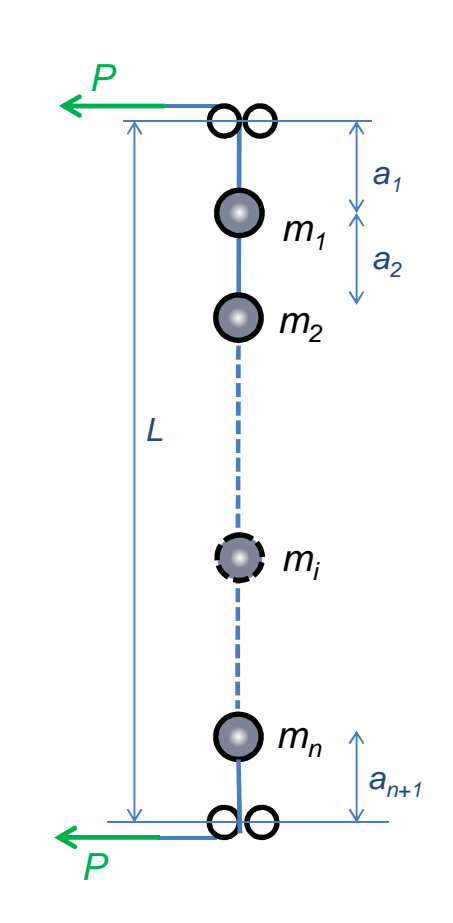

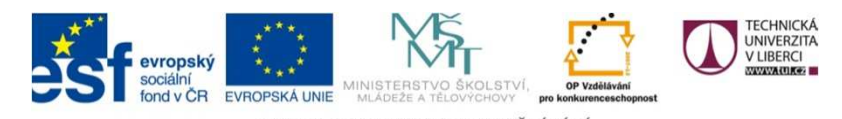

## **Modální souřadnice – příklad**

```
Maticový zápisM\ddot{x} + Kx = 0
```

```
Získání matic U a Λ v Matlabu příkazem:
[U, Lambda] = eig(K, M)
```
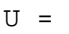

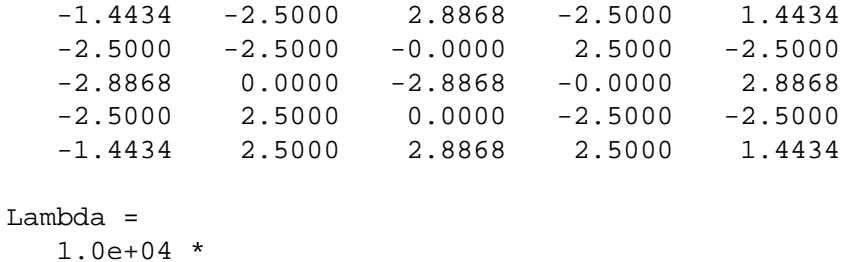

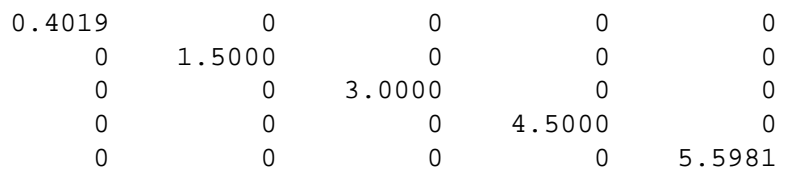

Vlastní frekvence (s jednotkou Hz) lze spočíst z diagonálních prvků matice Lambda

```
frequencies= sqrt(diag(Lambda))/(2*pi)
```
frequencies <sup>=</sup>

- 10.090019.4924
- 27.5664
- 33.7619
- 37.6565

Diagonalita matice **U<sup>T</sup>BU** se řešit nemusí, jelikož **B** je nulová matice.

Maticový zápis v modálním tvaru $\ddot{\mathbf{q}} + \Lambda \mathbf{q} = \mathbf{0}$ 

Je třeba přepočíst počáteční podmínky z fyzikálních souřadnic do modálních

 $\mathsf{x}_{0}^{\phantom{\dag}}$ = [0.02 0.04 0.06 0.04 0.02] $^{\dag}$ v<sub>0</sub>= [0 0 0 0 0]<sup>T</sup>

 $\mathbf{q_0} = \mathbf{U}^T \mathbf{M} \mathbf{x_0}$  $\dot{\mathbf{q}}_0 = \mathbf{U}^T \mathbf{M} \mathbf{v}_0$ 

 $\mathbf{q_0}$  =  $[$  -0.0172 -0.0000 -0.0023 -0.0000 0.0012]<sup>T</sup>  $\dot{\mathbf{q}}_0 = [0 \ 0 \ 0 \ 0 \ 0]^\mathsf{T}$ 

rovnice lze řešit po jedné od první vlastní frekvence po n-tou

$$
q_{1H}(t) = A_1 \cos \Omega_1 t + B_1 \sin \Omega_1 t
$$
  
\n
$$
q_{1H}(0) = A_1 = q_{01} = -0.0172
$$
  
\n
$$
\dot{q}_{1H}(0) = B_1 \Omega_1
$$
  
\n
$$
B_1 = \frac{\dot{q}_{01}}{\Omega_1} = 0
$$
  
\n
$$
q_{1H}(t) = -0.0172 \cos 63.40t
$$

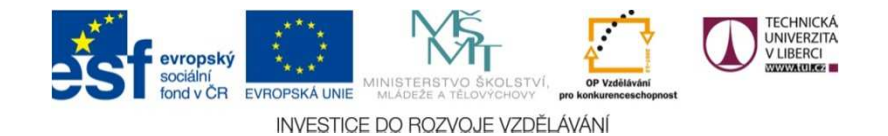

### **Modální souřadnice – příklad**

2. vlastní tvar

 $q_{2H}(t) = A_2 \cos \Omega_2 t + B_2 \sin \Omega_2 t$  $q_{2H}(0) = A_2 = q_{02} = 0$  $\dot{q}_{2H}(0) = B_2 \Omega_2$  $B_2 =$  $\frac{\dot{q}_{02}}{\Omega_2}=0$  $q_{2H}(t) = 0$ 

3. vlastní tvar  
\n
$$
q_{3H}(t) = A_3 \cos \Omega_3 t + B_3 \sin \Omega_3 t
$$
  
\n $q_{3H}(0) = A_3 = q_{03} = -0.0023$   
\n $\dot{q}_{3H}(0) = B_3 \Omega_3$   
\n $B_3 = \frac{\dot{q}_{03}}{\Omega_3} = 0$   
\n $q_{3H}(t) = -0.0023 \cos 173.2t$ 

*a podobně:*

 $q_{4H}(t) = 0$  $q_{5H}(t) = 0.0012 \cos 236.6t$  Přechod zpět do fyzikálních souřadnic

$$
\mathbf{x}(t) = \mathbf{U}\mathbf{q}(t)
$$
\n
$$
\begin{bmatrix} x_1(t) \\ \vdots \\ x_5(t) \end{bmatrix} = [\mathbf{u}_1 \quad \dots \quad \mathbf{u}_5] \begin{bmatrix} q_1(t) \\ \vdots \\ q_5(t) \end{bmatrix}
$$
\n
$$
x_1(t) = -1.4434q_1(t) + 2.8868q_3(t) + 1.4434q_5(t)
$$
\n
$$
x_1(t) = -1.4434 \cdot (-0.0172) \cos 63.40t + 2.8868 \cdot (-0.0023) \cos 173.2t
$$
\n
$$
+ 1.4434 \cdot 0.0012 \cos 236.6t
$$
\n
$$
x_1(t) = 0.0249 \cos 63.40t - 0.0067 \cos 173.2t + 0.0018 \cos 236.6t
$$
\n
$$
x_1(t) = 0.0431 \cos 63.40t - 0.0031 \cos 326.6t
$$

 $x_2(t) = 0.0431 \cos 63.40t - 0.0031 \cos 236.6t$  $x_3(t) = 0.0498 \cos 63.40 t + 0.0067 \cos 173.2 t + 0.0036 \cos 236.6 t$ 

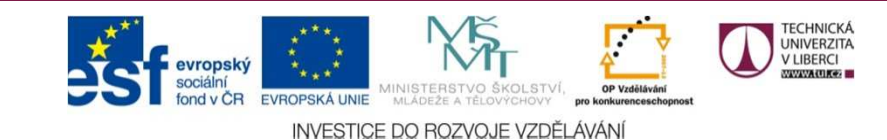

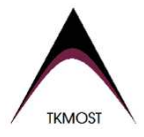

#### **Průběh modálních souřadnic v čase**

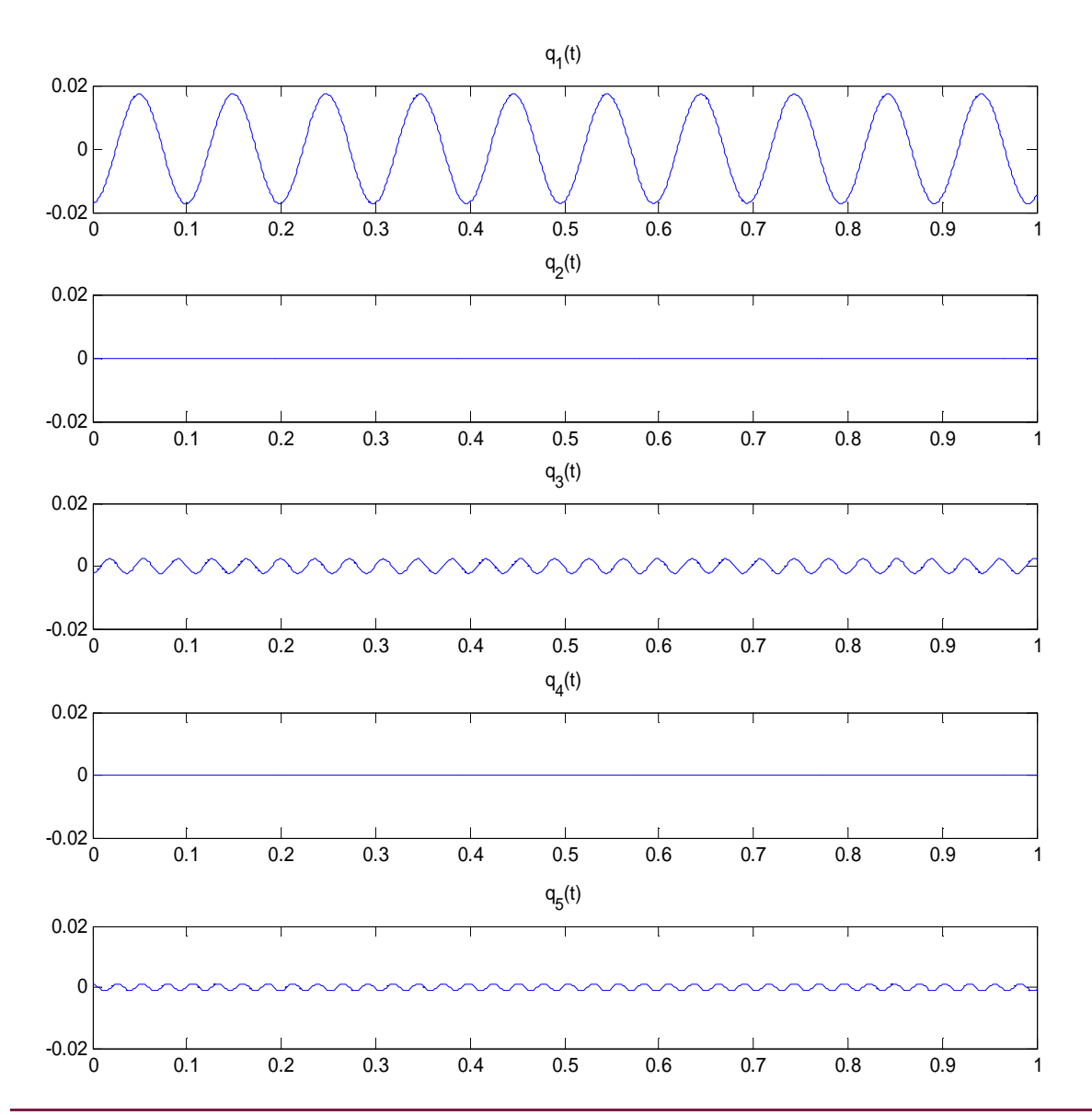

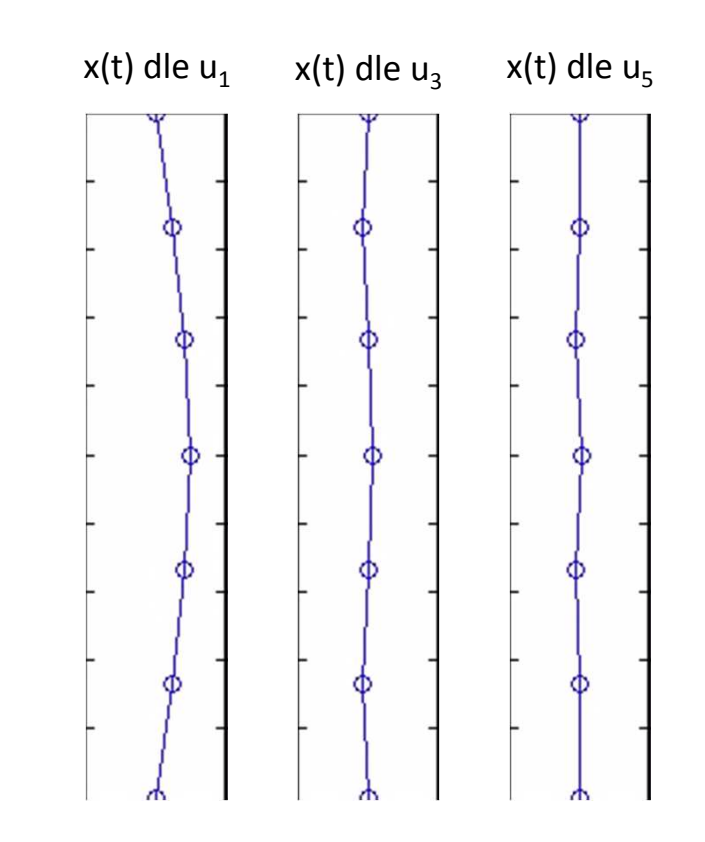

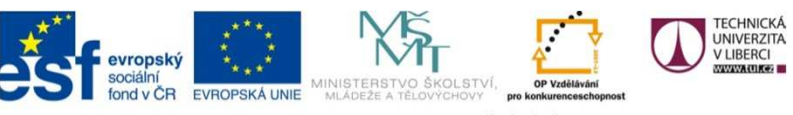

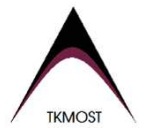

#### **Příklad (struna) - grafy**

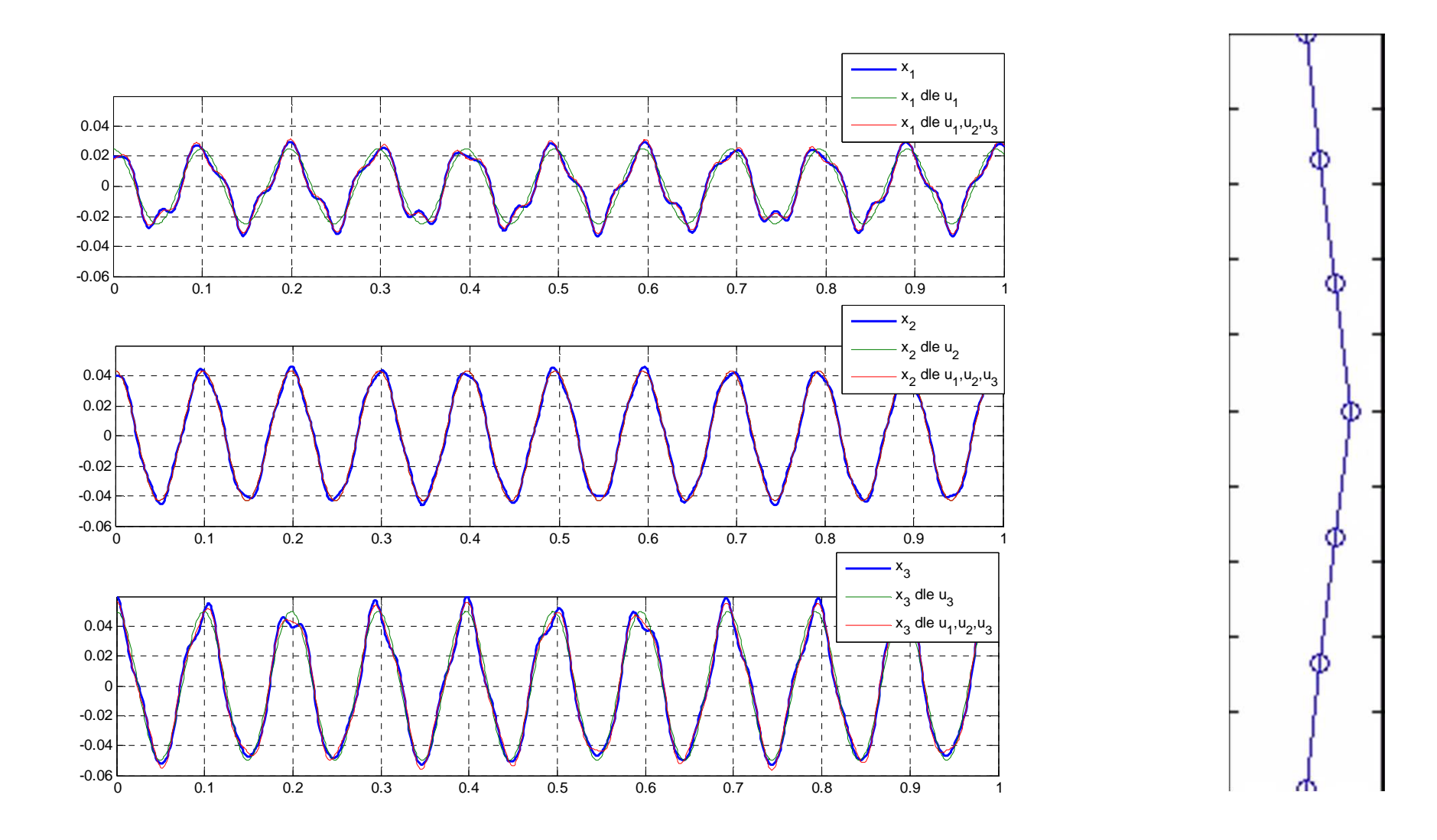

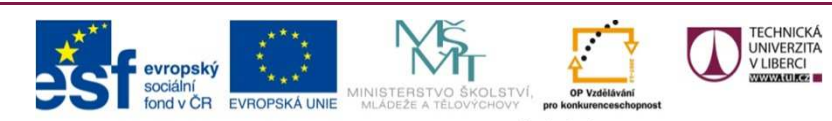

## **Modální souřadnice – příklad – přidáno tlumení**

Uvažujme proporcionální tlumení. Použijeme tedy pohybovou rovnici v následujícím tvaru a zvolíme matici **ζ** $\ddot{\mathbf{q}} + 2\boldsymbol{\zeta}\Omega\dot{\mathbf{q}} + \Omega^2\mathbf{q} = \mathbf{U}^T\mathbf{f}$ 

```
\zeta = \text{diag}([0.01 \quad 0.02 \quad 0.04 \quad 0.05 \quad 0.08])
```
Pro ilustraci lze zpětně vypočíst matici B, není však třeba ji znát $2 \zeta \Omega = \mathbf{U}^{\mathrm{T}} \mathbf{B} \mathbf{U}$  $$ 

B=M'\*U\*2\*Zeta\*Omega\*U'\*M

| $B = 0.5763$ | $-0.3744$ | 0.0761    | $-0.0481$ | 0.0540    |
|--------------|-----------|-----------|-----------|-----------|
| $-0.3744$    | 0.6524    | $-0.4225$ | 0.1301    | $-0.0481$ |
| 0.0761       | $-0.4225$ | 0.7064    | $-0.4225$ | 0.0761    |
| $-0.0481$    | 0.1301    | $-0.4225$ | 0.6524    | $-0.3744$ |
| 0.0540       | $-0.0481$ | 0.0761    | $-0.3744$ | 0.5763    |

Homogenní řešení j-tého tvaru má obecně tvar:

$$
q_{jH} = D_j \sin\left(\Omega_j t \sqrt{1 - \zeta_j^2} + \varphi_{0j}\right) e^{-\zeta_j \Omega_j t}
$$

Ten lze přepsat také jako:

$$
q_{jH} = e^{-\zeta_j \Omega_j t} \left( C_j \cos \left( \Omega_j t \sqrt{1 - \zeta_j^2} \right) + S_j \sin \left( \Omega_j t \sqrt{1 - \zeta_j^2} \right) \right)
$$

Z důvodu, že počáteční podmínky jsou zadány v čase t=0 (zpravidla bývá), sin0=0 a e<sup>0</sup>=1.

$$
q_{1H}(t) = e^{-\zeta_1 \Omega_1 t} \left( C_1 \cos \left( \Omega_1 t \sqrt{1 - \zeta_1^2} \right) + S_1 \sin \left( \Omega_1 t \sqrt{1 - \zeta_1^2} \right) \right)
$$
  
\n
$$
q_{1H}(0) = C_1 = q_{01} = -0.0172
$$
  
\n
$$
\dot{q}_{1H}(0) = B_1 \Omega_1 \sqrt{1 - \zeta_1^2}
$$
  
\n
$$
B_1 = \frac{\dot{q}_{01}}{\Omega_1 \sqrt{1 - \zeta_1^2}} = 0
$$
  
\n
$$
q_{1H}(t) = -0.0172e^{-0.634t} \cos 63.39t
$$

 $q_{2H}(t) = 0$  $q_{3H}(t) = -0.0023e^{-6.93t}\cos 173.1t$  $q_{4H}(t) = 0$  $q_{5H}(t) = 0.0012e^{-18.9t}\cos 235.8t$ 

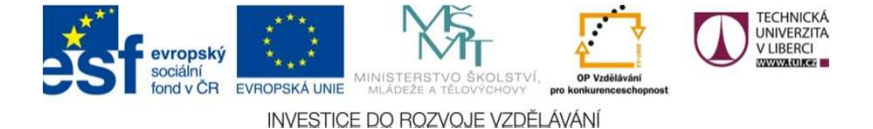

#### **Průběh modálních souřadnic v čase – tlumený systém**

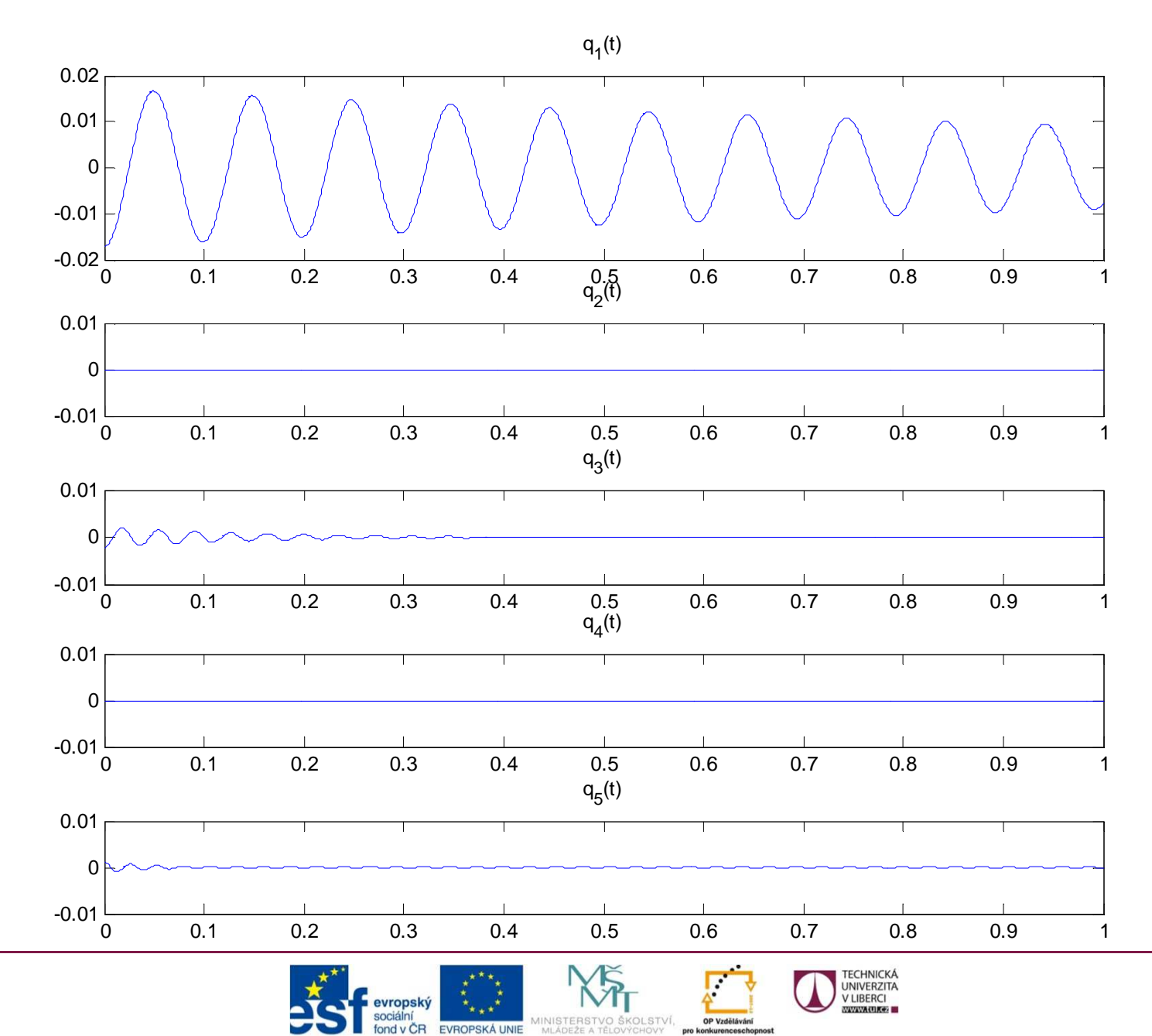

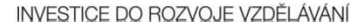

**TKMOST** 

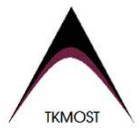

#### **Rozvoj pomocí vlastních tvarů**

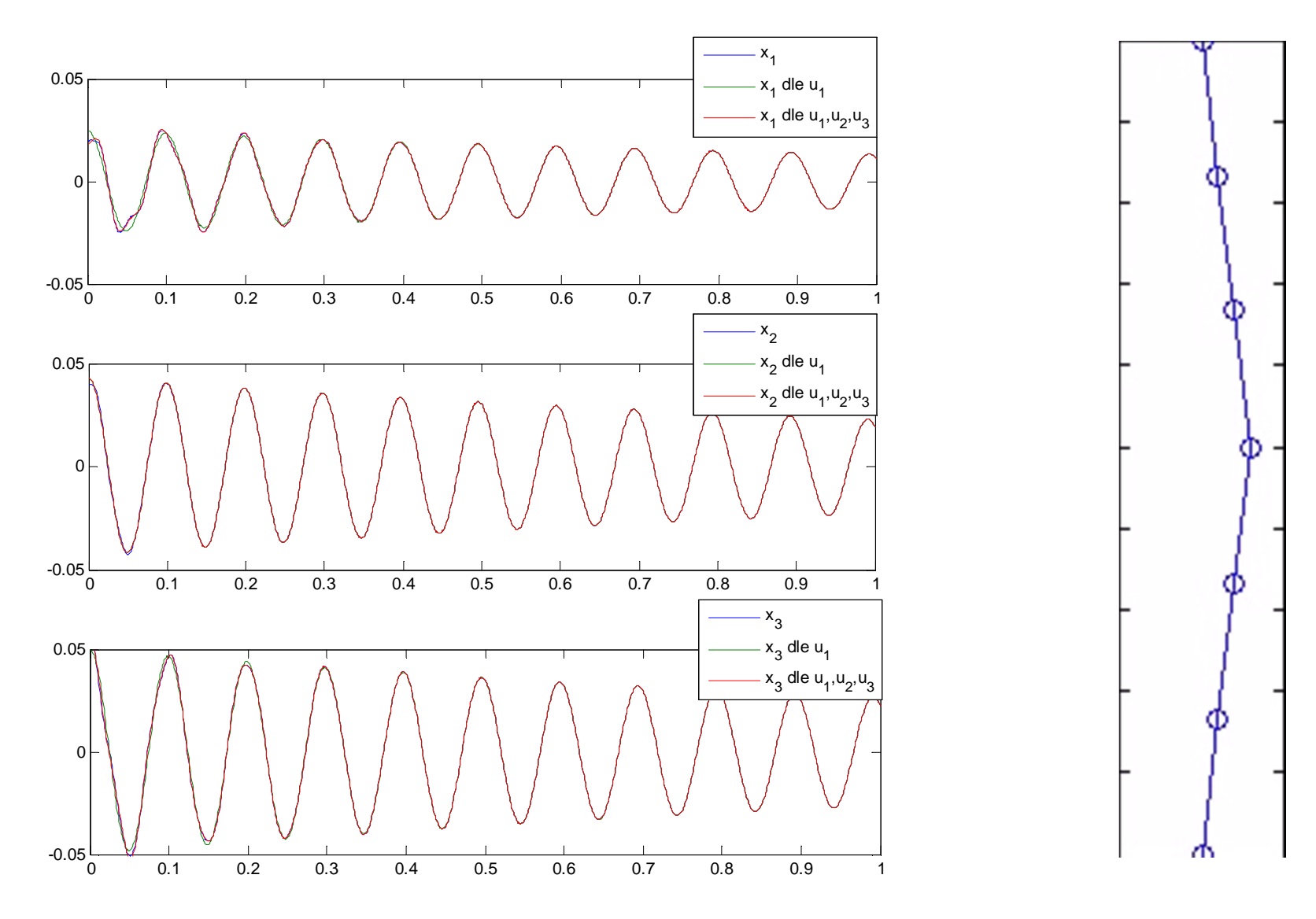

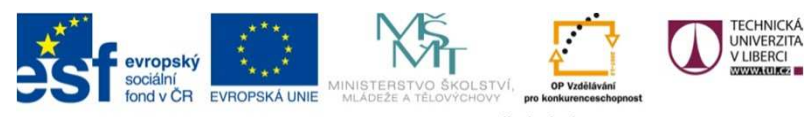

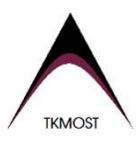

## **Numerické řešení soustavy lin. diferenciálních rovnic druhého řádu**

 $\ddot{\mathbf{q}} + 2\boldsymbol{\zeta}\Omega\dot{\mathbf{q}} + \Omega^2\mathbf{q} = \mathbf{U}^T\mathbf{f}$ 

 $\mathbf{Q} =$ q<br>q  $\dot{\mathbf{Q}} = \begin{bmatrix} \dot{\mathbf{q}} \\ \vdots \end{bmatrix}$ Ï  $\dot{\mathbf{O}} = \mathbf{A} \cdot \mathbf{O} + \mathbf{B} \cdot \mathbf{f}$ 

ġ  $\begin{bmatrix} \dot{\mathbf{q}} \ \ddot{\mathbf{q}} \end{bmatrix} = \begin{bmatrix} \mathbf{0} & \mathbf{I} \ -\mathbf{\Omega}^2 & -2\zeta\mathbf{\Omega} \end{bmatrix}$  $\begin{bmatrix} q \\ \dot{q} \end{bmatrix} + \begin{bmatrix} 0 \\ I \end{bmatrix}$ I  $\mathbf{U}^T\mathbf{f}$ 

#### **I** ... jednotková matice rozměru *n*x*n*

**O** ... nulová matice rozměru *n*x*n*

Pokud je znám vektor **Q**(*t*), což jsou většinou počáteční podmínky **Q**(0), pak lze dle rovnice  $\dot{\mathbf{Q}} = \mathbf{A} \cdot \mathbf{Q} + \mathbf{B} \cdot \mathbf{f}$  spočítat  $\dot{\mathbf{Q}}(t)$ . numerickou integrací se získá vektor **Q**(*t + Δt*) a výpočet může pokračovat stále dokola.

$$
\oint \hat{\mathbf{Q}}(t) dt
$$

$$
\mathbf{Q}(t) \rightarrow \dot{\mathbf{Q}}(t) \longrightarrow \mathbf{Q}(t + \Delta t) \rightarrow \dot{\mathbf{Q}}(t + \Delta t) \rightarrow \cdots
$$

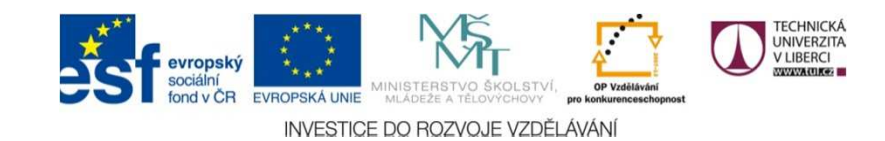

#### **function** Xt = CV09 st popis(t,X,f,U, Omega, Zeta)

n=size(Omega,2); Xt = [zeros(n,n) eye(n); -Omega^2 -2\*Zeta\*Omega]\*X + [zeros(n,n); eye(n)]\*U'\*f ;end

Q0 = [q0; q0t]; % pocatecni podminky zapsany do matice

T=1; % f=[0;0;0;0;0]; $u = U(:,1)$ : zeta=0.1

options=odeset('reltol',1e-8,'abstol',1e-8); $[t, Q1] = ode45({@(t,y) CV09 st popis(t,y, f, U, Omega, Zeta)}), [0,T], Q0, options);$